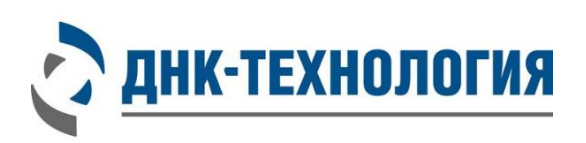

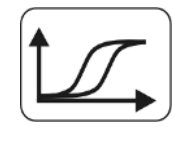

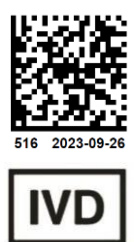

# **ИНСТРУКЦИЯ**

по применению набора реагентов для выявления РНК субтипов вируса гриппа A (Influenza A(H1N1)pdm09 и Influenza A(H3N2)) методом ОТ-ПЦР в режиме реального времени

# **Грипп A Комплекс H1N1pdm09/H3N2**

Регистрационное удостоверение № РЗН 2023/21172 от 25 сентября 2023 года

ВНИМАНИЕ! Изучите инструкцию перед началом работы

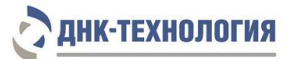

## **СОДЕРЖАНИЕ**

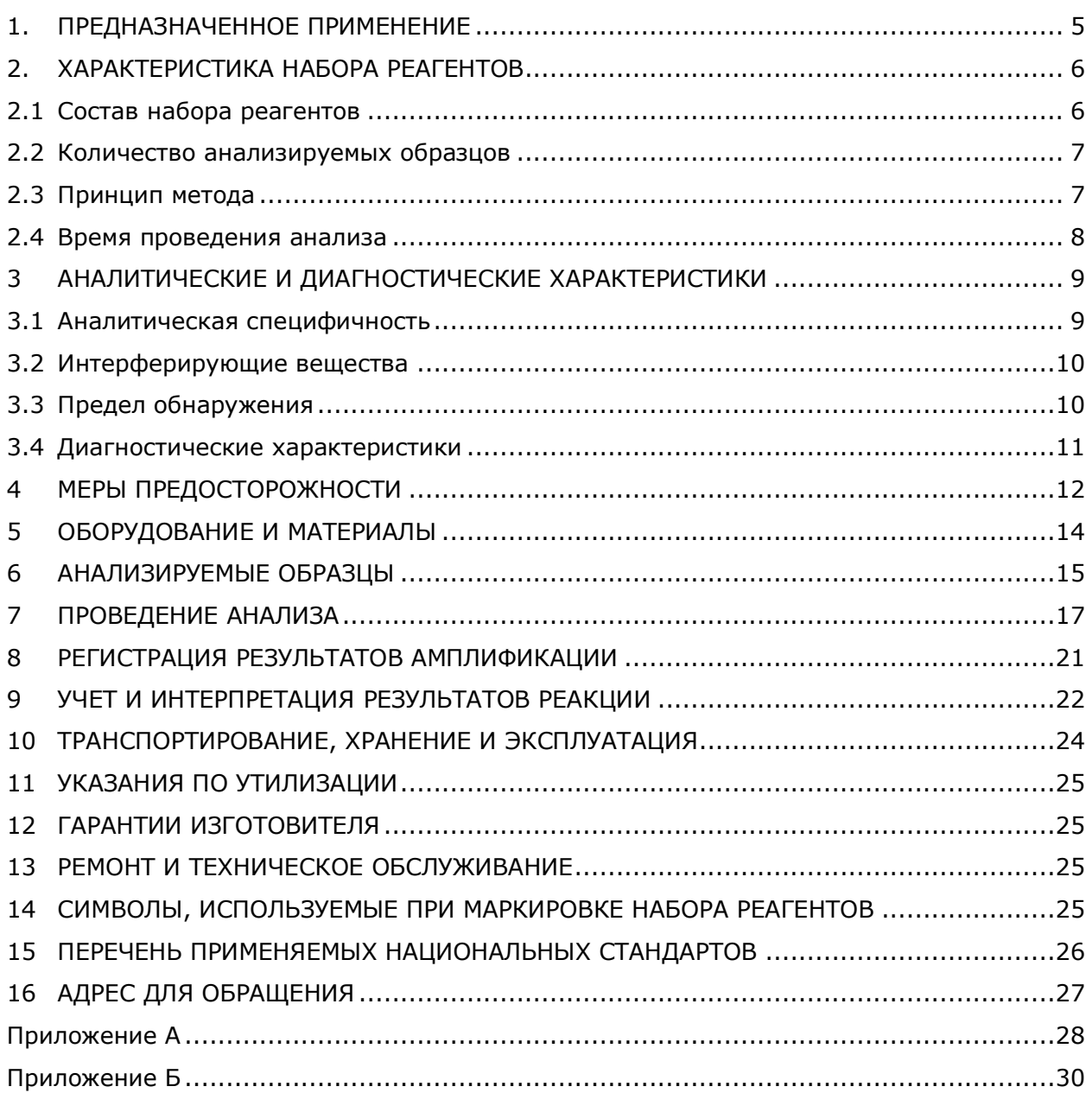

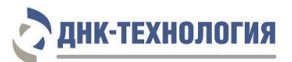

## СПИСОК СОКРАЩЕНИЙ И ОБОЗНАЧЕНИЙ

В настоящей инструкции используются следующие сокращения и обозначения:

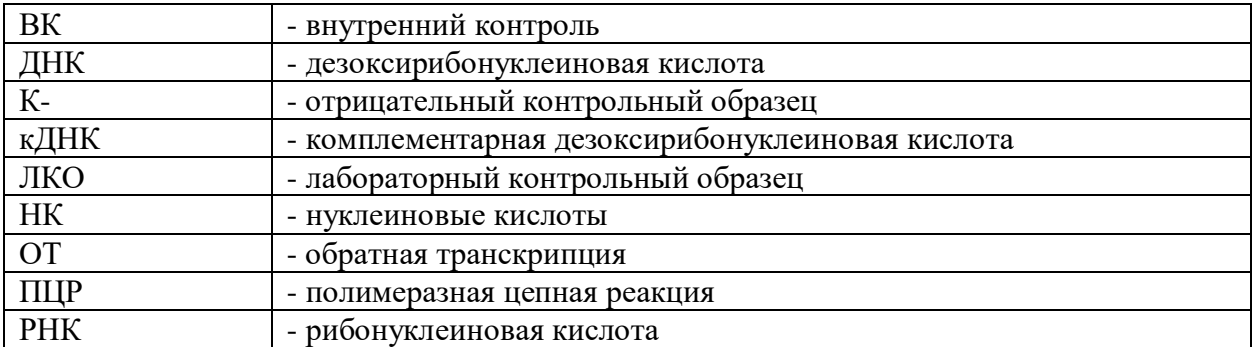

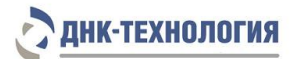

### <span id="page-4-0"></span>**1. ПРЕДНАЗНАЧЕННОЕ ПРИМЕНЕНИЕ**

- **1.1. Полное наименование набора реагентов:** Набор реагентов для выявления РНК субтипов вируса гриппа A (Influenza A(H1N1)pdm09 и Influenza A(H3N2)) методом ОТ-ПЦР в режиме реального времени (Грипп A Комплекс H1N1pdm09/H3N2), далее по тексту – набор реагентов.
- **1.2. Назначение:** набор реагентов предназначен для выявления РНК субтипов вируса гриппа A (Influenza A(H1N1)pdm09 и Influenza A(H3N2)) в биологическом материале человека (мазок из носоглотки, ротоглотки, бронхоальвеолярный лаваж, эндотрахеальный, назофарингеальный аспират, мокрота) методом обратной транскрипции и полимеразной цепной реакции в режиме реального времени.
- **1.3. Функциональное назначение:** диагностика *in vitro*.

#### **1.4. Показания к проведению исследования:**

- наличие симптомов и контакт с больными гриппом;
- ˗ пребывание в очагах инфекции (с целью раннего выявления возможного инфицирования и предотвращения дальнейшего распространения);
- ˗ дифференциальная диагностика гриппа.

Противопоказаний к применению нет.

- **1.5. Популяционные и демографические аспекты:** применение набора реагентов не зависит от популяционных и демографических аспектов.
- **1.6. Область применения:** набор реагентов может быть использован в клиникодиагностических лабораториях медицинских учреждений.
- **1.7. Потенциальные пользователи:** квалифицированный персонал, обученный методам молекулярной диагностики и правилам работы в клиникодиагностической лаборатории.
- **1.8.** Применять набор реагентов строго по назначению согласно данной инструкции по применению.

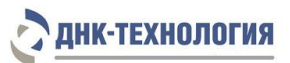

## <span id="page-5-0"></span>**2. ХАРАКТЕРИСТИКА НАБОРА РЕАГЕНТОВ**

### <span id="page-5-1"></span>**2.1** Состав набора реагентов

 $\mathbf{r}$ 

-

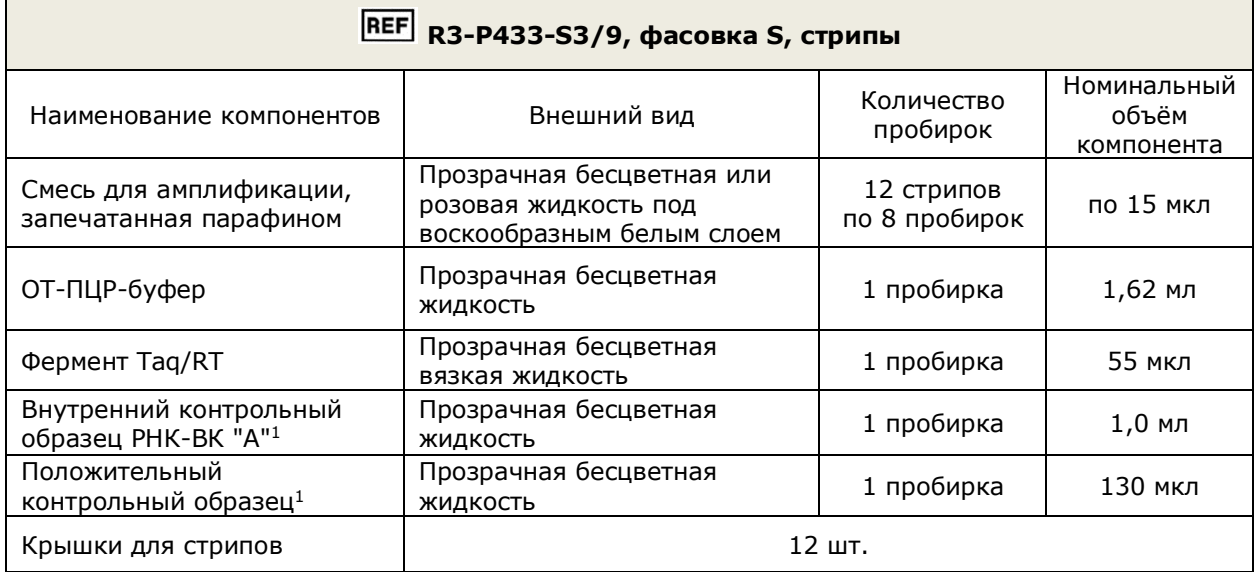

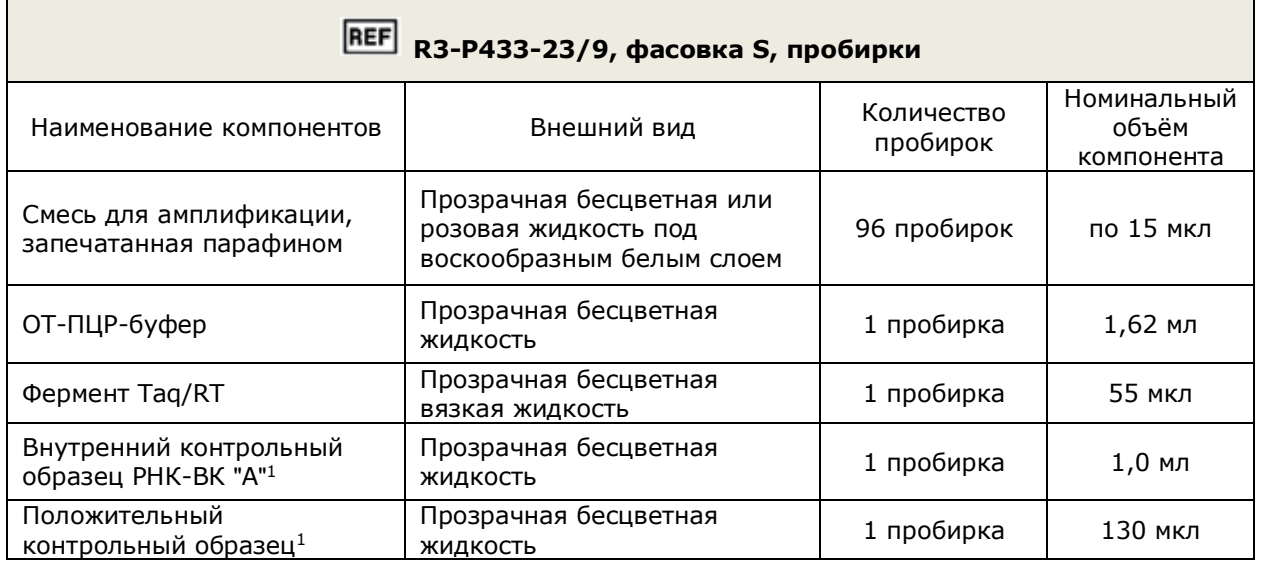

Все компоненты набора реагентов готовы к применению и не требуют дополнительной подготовки к работе.

<sup>1</sup> - на этикетке компонента для всех фасовок «Положительный контрольный образец» указывается как «К+», «Внутренний контрольный образец РНК-ВК "А"» указывается как «РНК-ВК "А"»

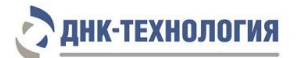

#### <span id="page-6-0"></span>**2.2** Количество анализируемых образцов

Набор реагентов рассчитан на проведение 96 определений (не более 12 постановок), включая анализ неизвестных образцов, положительных контрольных образцов и отрицательных контрольных образцов.

#### <span id="page-6-1"></span>**2.3** Принцип метода

**Метод:** обратная транскрипция РНК с последующей амплификацией синтезированных фрагментов кДНК методом полимеразной цепной реакции (ОТ-ПЦР) в режиме реального времени; качественный анализ.

**Принцип метода** основан на использовании процесса обратной транскрипции РНК и последующей амплификации кДНК, заключающейся в повторяющихся циклах температурной денатурации ДНК, отжига праймеров с комплементарными последовательностями и последующей достройки полинуклеотидных цепей с этих праймеров Taq-полимеразой.

Этапы обратной транскрипции РНК и ПЦР-амплификации кДНК проводят в одной пробирке, что повышает чувствительность метода, уменьшает вероятность контаминации и снижает время проведения исследования.

Для повышения чувствительности и специфичности реакции предусмотрено применение «горячего» старта. Горячий старт обеспечивается методикой приготовления реакционной смеси, состоящей из двух слоев, разделенных прослойкой из парафина или использования Taq-полимеразы, блокированной антителами. Старт полимеразной цепной реакции происходит только при расплавлении парафина или температурной диссоциации комплекса Taq-полимеразы и антител, что исключает неспецифический отжиг праймеров на ДНК-мишени при начальном прогреве пробирки.

В состав набора реагентов включен внутренний контрольный образец РНК-ВК "А" который предназначен для оценки этапа выделения РНК и качества прохождения обратной транскрипции и полимеразной цепной реакции (ОТ-ПЦР).

В реакционную смесь для амплификации введены ДНК-зонды, каждый из которых содержит флуоресцентную метку и гаситель флуоресценции. При образовании специфичного продукта ДНК-зонд разрушается, действие гасителя на флуоресцентную метку прекращается, что ведёт к возрастанию уровня флуоресценции. Количество разрушенных зондов (а, следовательно, и уровень флуоресценции) возрастает пропорционально количеству образовавшихся специфических ампликонов. Уровень флуоресценции измеряется на каждом цикле амплификации в режиме реального времени.

В состав ДНК-зондов, использующихся для детекции продукта амплификации искомой кДНК вирусов Influenza virus A(H1N1)pdm09, включена флуоресцентная метка Fam.

В состав ДНК-зондов, использующихся для детекции продукта амплификации искомой кДНК вирусов Influenza virus A(H3N2), включена флуоресцентная метка Cy5.

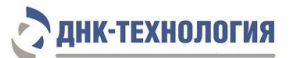

В состав ДНК-зондов, использующихся для детекции продукта внутреннего контрольного образца, входит флуоресцентный краситель Hex. В таблице 1 приведены каналы детекции продуктов амплификации.

Таблица 1 - Каналы детекции продуктов амплификации

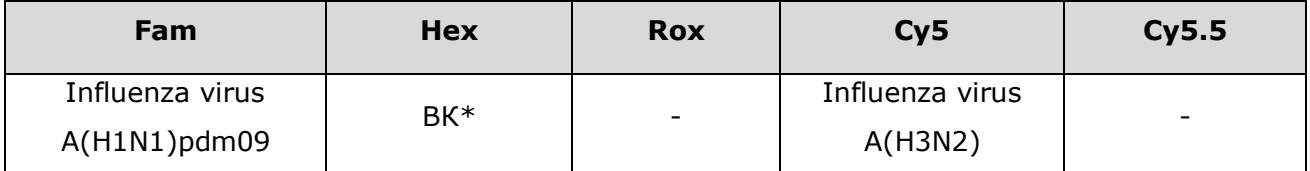

\* - Внутренний контрольный образец РНК-ВК "А"

Исследование состоит из следующих этапов: выделение РНК (пробоподготовка), реакция обратной транскрипции РНК и ПЦР-амплификация кДНК с одновременной детекцией результатов с использованием набора реагентов Грипп A Комплекс H1N1pdm09/H3N2.

<span id="page-7-0"></span>**2.4** Время проведения анализа (включая пробоподготовку) – от 2-х часов.

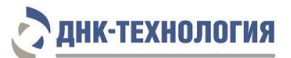

## <span id="page-8-0"></span>**3 АНАЛИТИЧЕСКИЕ И ДИАГНОСТИЧЕСКИЕ ХАРАКТЕРИСТИКИ**

#### <span id="page-8-1"></span>**3.1** Аналитическая специфичность

В образцах биологического материала, содержащих РНК выявляемых вирусов, во время проведения амплификации детектирующий амплификатор должен регистрировать экспоненциальный рост уровня флуоресценции по заявленным каналам детекции.

В образцах биологического материала, не содержащих РНК выявляемых вирусов, при проведении амплификации экспоненциальный рост уровня флуоресценции по заявленным каналам детекции отсутствует.

Показано отсутствие перекрестных неспецифических реакций каждой из систем олигонуклеотидов, входящих в состав набора реагентов, по отношению к вирусам, определяемым другими системами.

Показано отсутствие неспецифических положительных результатов амплификации при наличии в образце РНК Influenza virus A(H7N9), Influenza B virus, Human Coronavirus 229E, Human Coronavirus HKU-1, Human Coronavirus NL-63, Human Coronavirus OC-43, Human Metapneumovirus, Human Parainfluenza virus type 1, Human Parainfluenza virus type 2, Human Parainfluenza virus type 3, Human Parainfluenza virus type 4, Human Rhinovirus, MERS-CoV, Respiratory syncytial virus, SARS-CoV-2, ДНК Human Adenovirus, Human Bocavirus, *Bordetella parapertussis, Bordetella pertussis, Chlamydophila pneumoniae, Haemophilus influenzae, Klebsiella pneumoniae, Legionella pneumophila, Moraxella catarrhalis, Mycoplasma pneumoniae, Staphylococcus aureus (methicillinresistant), Streptococcus pneumoniae,* а также ДНК человека в концентрации до 10<sup>8</sup> копий/мл образца.

В ходе проведения валидационных испытаний показано наличие специфических результатов амплификации при наличии в образце РНК, выделенной из 17 штаммов гриппа А субтипов A(H1N1)pdm09 и A(H3N2) различных эпидемических сезонов.

#### <span id="page-9-0"></span>**3.2** Интерферирующие вещества

Наличие в образцах биологического материала интерферирующих веществ, которые могут ингибировать ПЦР, может являться причиной сомнительных (неопределённых) результатов. Признаком полного ингибирования ПЦР является одновременное отсутствие амплификации внутреннего контроля и специфических продуктов.

К интерферирующим веществам, ингибирующим ПЦР, отнесены:

- эндогенные вещества (цельная кровь, лейкоциты, слизь);

- экзогенные (вещества, добавляемые в образцы биоматериала в процессе пробоподготовки (изопропиловый спирт и метилацетат), местные лекарственные препараты).

Максимальные концентрации интерферирующих веществ, при которых не наблюдалось влияние на проведение амплификации, составляют: гемоглобин – 0,35 мг/мл образца РНК, изопропиловый спирт – 100 мкл/мл образца РНК, метилацетат – 100 мкл/мл образца РНК.

Интерферирующее влияние таких веществ, как лейкоциты, слизь, местные лекарственные препараты, которые могут содержаться в образцах биоматериала в клинически значимых концентрациях, не наблюдалось.

Для снижения количества интерферирующих веществ, ингибирующих ПЦР, необходимо соблюдать правила взятия биологического материала. При подозрении на наличие в образце большого количества ингибиторов ПЦР рекомендуется выбирать методы выделения нуклеиновых кислот, позволяющие произвести их максимальное удаление из образца, не рекомендуется использовать экспресс-методы выделения нуклеиновых кислот.

<span id="page-9-1"></span>**3.3** Предел обнаружения

Предел обнаружения: 10 копий нуклеиновой кислоты на амплификационную пробирку.

Предел обнаружения установлен путём анализа серийных разведений двух серий лабораторного контрольного образца (ЛКО).

Предел обнаружения РНК в образце биоматериала зависит от метода пробоподготовки образца и конечного объёма выделенной РНК (объёма элюции).

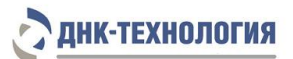

Предел обнаружения 10 копий нуклеиновой кислоты на амплификационную пробирку соответствует следующим значениям концентрации РНК в образце при использовании наборов/комплектов реагентов для выделения нуклеиновых кислот:

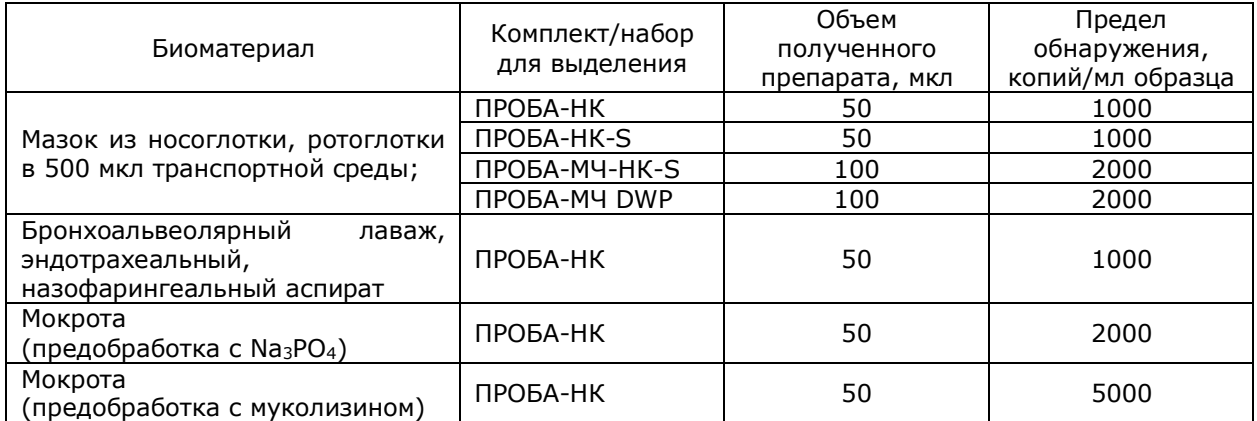

## <span id="page-10-0"></span>**3.4** Диагностические характеристики

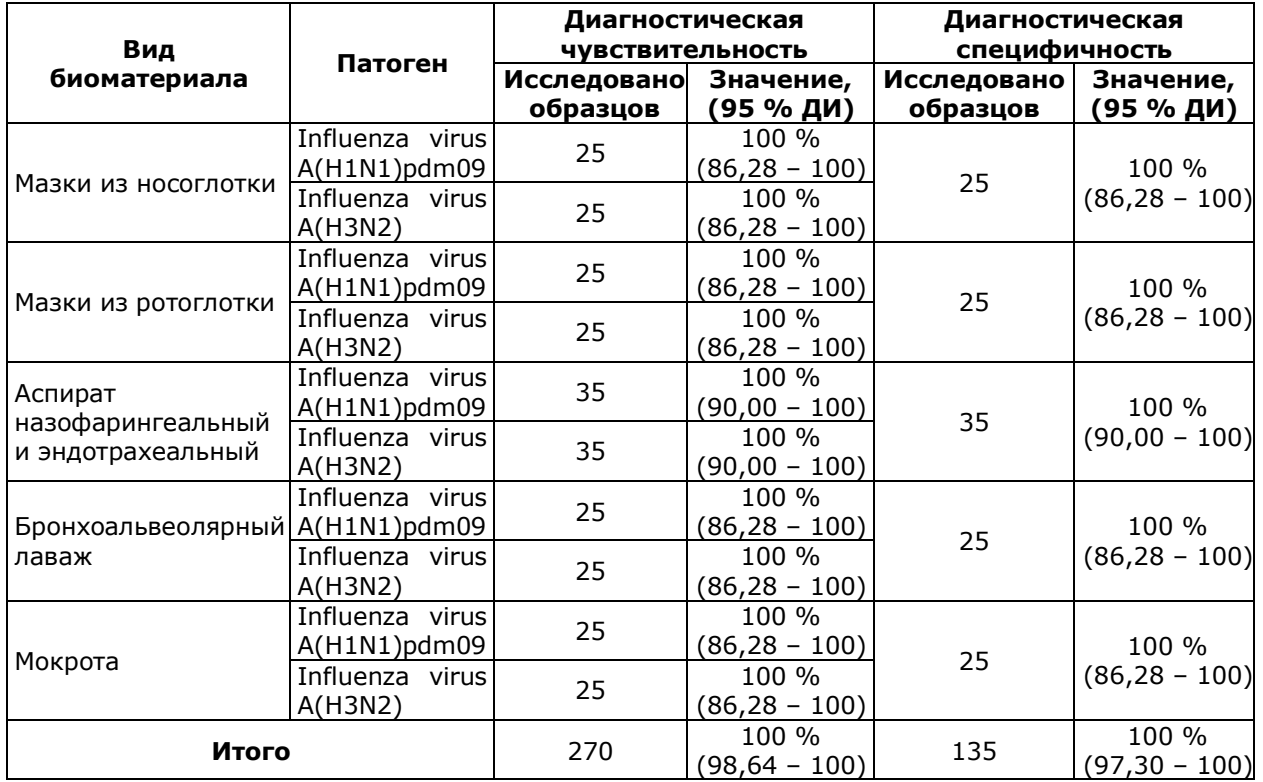

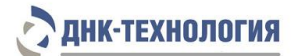

#### <span id="page-11-0"></span>**4 МЕРЫ ПРЕДОСТОРОЖНОСТИ**

Организация работы ПЦР-лаборатории, оборудование и материалы должны соответствовать требованиям ГОСТ Р 52905-2007, методических указаний МУ 1.3.2569-09 «Организация работы лабораторий, использующих методы амплификации нуклеиновых кислот, при работе с материалом, содержащим микроорганизмы I-IV групп патогенности», с соблюдением санитарных правил и норм СанПиН 3.3686-21 «Санитарно-эпидемиологические требования по профилактике инфекционных болезней».

Исследуемые образцы рассматриваются как потенциально-опасные. При работе с набором реагентов следует надевать одноразовые перчатки без талька.

При работе с микроорганизмами I-IV групп патогенности выбор типа защитного костюма (рабочей одежды и средств индивидуальной защиты) проводится в строгом соответствии с санитарными правилами и нормами СанПиН 3.3686-21 и определяется видом возбудителя, рабочей зоной, оснащением ее боксами биологической безопасности.

Следует использовать только одноразовые наконечники и пробирки.

Не допускается использование одних и тех же наконечников при обработке различных образцов биологического материала.

К работе с набором реагентов допускается персонал, обученный методам молекулярной диагностики и правилам работы в клинико-диагностической лаборатории.

Выделение РНК следует проводить в боксах биологической безопасности II класса. Подготовку к ПЦР с использованием набора реагентов возможно проводить в ПЦР-боксах.

Запрещается перемещение лабораторного оборудования, в том числе дозаторов, штативов, лабораторной посуды, халатов, головных уборов и пр., а также растворов реагентов из одного помещения в другое.

Дозаторы должны быть соответствующим образом поверены (в аккредитованных лабораториях) и промаркированы.

Использованные одноразовые принадлежности (пробирки, наконечники и др.) должны сбрасываться в контейнер для медицинских отходов, содержащий дезинфицирующий раствор (при необходимости).

Поверхности рабочих столов, а также помещения, в которых проводится выделение нуклеиновых кислот и постановка ПЦР, следует обязательно, до и после проведения работ, облучать с помощью бактерицидных установок в течение 30 минут.

Все поверхности в лаборатории (рабочие столы, штативы, оборудование и др.) ежедневно подвергают влажной уборке с применением дезинфицирующих/моющих средств, регламентированных санитарными правилами и нормами СанПиН 3.3686-21.

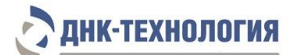

**ВНИМАНИЕ!** Утилизировать отходы с продуктами ПЦР необходимо только в закрытом виде. Не допускается открывать пробирки после амплификации (МУ 1.3.2569-09).

При использовании набора реагентов в клинико-диагностической лаборатории образуются отходы класса В, которые утилизируются в соответствии с требованиями санитарных правил и норм СанПиН 2.1.3684-21 «Санитарно-эпидемиологические требования к содержанию территорий городских и сельских поселений, к водным объектам, питьевой воде и питьевому водоснабжению, атмосферному воздуху, почвам, жилым помещениям, эксплуатации производственных, общественных помещений, организации и проведению санитарно-противоэпидемических (профилактических) мероприятий».

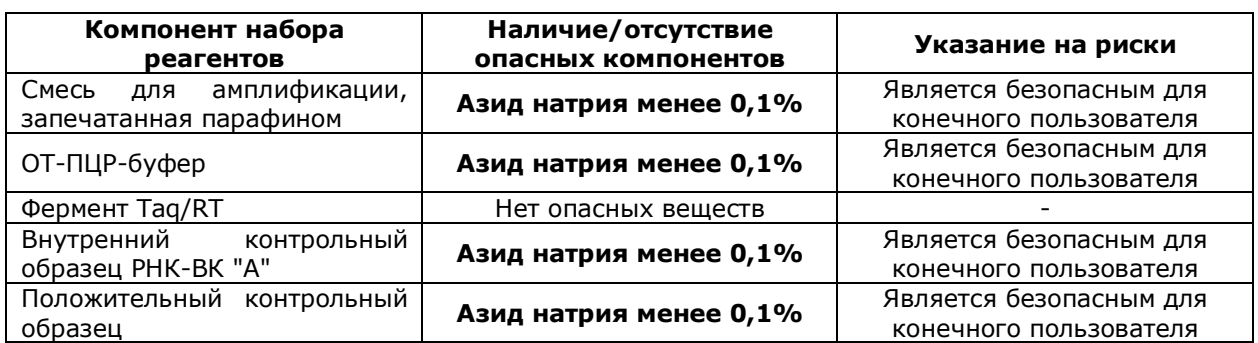

#### Опасные компоненты в наборе реагентов

При работе с набором реагентов использовать средства индивидуальной защиты для предотвращения контакта с организмом человека. После окончания работы тщательно вымыть руки. Избегать контакта с кожей, глазами и слизистыми оболочками. При аварийных ситуациях возможно следующее: раздражение кожи и слизистой оболочки глаз у чувствительных лиц. При контакте промыть пораженное место водой и обратиться за медицинской помощью.

При использовании по назначению и соблюдении мер предосторожности контакт с организмом человека исключён.

Не использовать набор реагентов:

- при нарушении условий транспортирования и хранения;
- при несоответствии внешнего вида реагентов, указанного в паспорте к набору реагентов;
- при нарушении внутренней упаковки компонентов набора реагентов;
- − по истечению срока годности набора реагентов.

Примечание - Набор реагентов не содержит материалов биологического происхождения, веществ в концентрациях, обладающих канцерогенным, мутагенным действием, а также влияющих на репродуктивную функцию человека. При использовании по назначению и соблюдении мер предосторожности является безопасным.

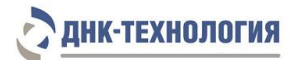

## <span id="page-13-0"></span>**5 ОБОРУДОВАНИЕ И МАТЕРИАЛЫ**

При работе с набором реагентов требуются следующие оборудование и материалы:

- ПЦР-бокс;
- амплификатор «ДТпрайм» (модификация \*M\*), ООО «НПО ДНК-Технология», Россия, РУ № ФСР 2011/10229 или амплификатор «ДТлайт» (модификация \*S\*), ООО «НПО ДНК-Технология», Россия, РУ № ФСР 2011/10228 или амплификатор CFX96, Bio-Rad, США, РУ № ФСЗ 2008/03399;
- микроцентрифуга-вортекс;
- ротор для микроцентрифуги-вортекса для стрипованных пробирок объёмом 0,2 мл (только для фасовки S, стрипы);
- холодильник с морозильной камерой;
- штатив «рабочее место» для пробирок объёмом 1,5 мл;
- штатив «рабочее место» для пробирок объёмом 0,2 мл или для стрипованных пробирок объёмом 0,2 мл;
- дозаторы механические или электронные переменного объёма одноканальные, позволяющие отбирать объём жидкости 2,0–20 мкл, 20–200 мкл, 200–1000 мкл;
- одноразовые наконечники с фильтром для полуавтоматических дозаторов, свободные от РНКаз и ДНКаз, объёмом 20 мкл, 200 мкл, 1000 мкл;
- штатив для дозаторов;
- пробирки микроцентрифужные объёмом 1,5 мл с крышками;
- одноразовые перчатки медицинские, без талька, текстурированные;
- контейнер для сброса использованных наконечников, пробирок и других расходных материалов;
- набор/комплект реагентов для выделения нуклеиновых кислот из биологического материала. Рекомендуются:
- ˗ Комплект реагентов ПРОБА-НК, ООО «НПО ДНК-Технология», Россия, РУ № ФСР 2010/08867;
- ˗ Набор реагентов ПРОБА-НК-S, ООО «ДНК-Технология ТС», Россия, РУ № РЗН 2020/11296;
- ˗ Набор реагентов ПРОБА-МЧ-HK-S, ООО «ДНК-Технология ТС», Россия, РУ № РЗН 2021/15267;
- ˗ Набор реагентов ПРОБА-МЧ DWP, ООО «ДНК-Технология ТС», Россия, РУ № РЗН 2021/15090.

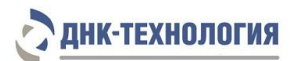

#### <span id="page-14-0"></span>**6 АНАЛИЗИРУЕМЫЕ ОБРАЗЦЫ**

#### **6.1** Материал для исследования

Для исследования используют биологический материал человека (мазок из носоглотки, ротоглотки, бронхоальвеолярный лаваж, эндотрахеальный, назофарингеальный аспират, мокрота).

П р и м е ч а н и е – Взятие, предварительную обработку, хранение и перевозку, передачу исследуемого материала в другие организации осуществляют согласно инструктивнометодическим документам, регламентирующим выполнение исследований в соответствии с требованиями МУ 1.3.2569-09, СанПиН 3.3686-21.

**Ограничение метода:** местное применение лекарственных препаратов (спреи, капли, кремы и мази) менее, чем за 24 часа до исследования. При использовании аэрозолей и других форм лекарственных препаратов для ингаляций при лечении бронхиальной астмы материал для исследований следует брать не ранее, чем через три часа после ингаляции.

**6.2** Общие требования

6.2.1. На этапах подготовки биоматериала и выделении из него РНК, за исключением этапа отбора надосадочной жидкости с использованием аспиратора, используйте одноразовые наконечники с фильтром, свободные от РНКаз и ДНКаз.

6.2.2. При добавлении раствора в пробирку, содержащую биологический материал, аккуратно вносите жидкости, не касаясь стенок пробирок. При касании к стенке пробирки смените наконечник. Наконечник следует менять при каждом удалении раствора из образца.

6.2.3. Для предотвращения контаминации открывайте крышку только той пробирки, в которую будете вносить образец/реагент или из которой будете забирать жидкость, и закрывайте ее перед работой со следующей пробиркой.

**6.3** Взятие материала на исследование

6.3.1. Мокрота

Взятие материала осуществляют в одноразовые градуированные стерильные флаконы с широким горлом и завинчивающимися крышками объёмом не менее 50 мл в количестве не менее 1,0 мл.

После сбора материала флакон плотно закрывают и маркируют.

П р и м е ч а н и е: Мокрота подлежит предобработке. Процедура предобработки мокроты раствором трёхзамещенного фосфорнокислого натрия (Na<sub>3</sub>PO<sub>4</sub>) или муколизином, приведена в инструкции к комплекту реагентов «Комплект реагентов для выделения нуклеиновых кислот (ПРОБА-НК/ПРОБА-НК-ПЛЮС)», производства ООО «НПО ДНК-Технология», Россия, РУ № ФСР 2010/08867, раздел «Взятие и подготовка клинического материала» (Мокрота (способ 1 и способ 2)).

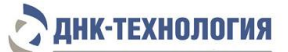

6.3.2. Бронхоальвеолярный лаваж, эндотрахеальный, назофарингеальный аспират

Взятие материала производится в пустые одноразовые плотно завинчивающиеся пробирки объёмом до 50 мл. После взятия материала пробирку плотно закрывают и маркируют.

6.3.3. Мазок из носоглотки, ротоглотки

Взятие материала осуществляют с помощью специальных медицинских изделий, имеющих регистрационные удостоверения, в зависимости от источника биологического материала согласно установленной процедуре (например, Зонд медицинский одноразовый стерильный РУ № РЗН 2021/13989).

После взятия материала перенесите зонд в пробирку с транспортной средой, предназначенной производителем для транспортирования и хранения образцов биологического материала для ПЦР-исследований, и тщательно промойте его в жидкости в течение 10-15 с, избегая разбрызгивания жидкости.

Извлеките зонд из раствора и, вращательным движением прижимая его к внутренней стенке пробирки выше уровня раствора, отожмите избыток жидкости. Полностью удалите зонд из пробирки и утилизируйте.

Плотно закройте крышку пробирки и промаркируйте пробирку.

При необходимости взятия биоматериала из нескольких биотопов повторите процедуру, каждый раз забирая материал новым зондом в новую пробирку.

**6.4** Транспортирование и хранение исследуемых образцов

6.4.1. Мокрота

Образцы мокроты допускается хранить:

- при комнатной температуре (от 18 °С до 25 °С) не более 6 часов;
- − при температуре от 2 °С до 8 °С не более 3 суток.
- 6.4.2. Бронхоальвеолярный лаваж, эндотрахеальный, назофарингеальный аспират Бронхоальвеолярный лаваж, эндотрахеальный, назофарингеальный аспират допускается хранить:
	- при температуре от 2 °С до 8 °С не более одних суток;
	- при температуре от минус 18 °С до минус 20 °С не более одной недели

**В Н И М А Н И Е !** Допускается лишь однократное замораживание-оттаивание материала. 6.4.3. Мазок из носоглотки, ротоглотки

Условия транспортирования и хранения мазков из носоглотки, ротоглотки определяются инструкциями по применению рекомендуемых транспортных сред и наборов/комплектов реагентов для выделения РНК.

Дальнейшая обработка указанных выше видов биологического материала осуществляется согласно инструкциям по применению используемых наборов/комплектов реагентов для выделения РНК.

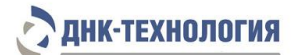

## <span id="page-16-0"></span>**7 ПРОВЕДЕНИЕ АНАЛИЗА**

**В Н И М А Н И Е !** Диапазон вирусной нагрузки для вирусов гриппа может варьировать в широких пределах. В связи с этим при выполнении исследований в клинической лаборатории серьезную опасность представляет риск кросс-контаминации между образцами на всех этапах работы, особенно при аликвотировании и выделении РНК. Перекрестная контаминация высококопийным биоматериалом может приводить к появлению спорадических ложноположительных результатов.

Для предупреждения кросс-контаминации биоматериалом в лаборатории рекомендуется выполнение следующих правил:

1. Необходимо проводить визуальную оценку поступившего биоматериала и выбраковку всех образцов, если среди них есть пробирки с нарушенной герметичностью.

2. По возможности выделять в отдельный поток образцы от пациентов из стационара с симптомами острой инфекции и анализировать их отдельно от остальных образцов (биоматериал для скрининга контактировавших лиц и пациентов с легким течением заболевания). Работу с предполагаемыми высококопийными образцами желательно выполнять в отдельном боксе или после работы с предполагаемыми низкокопийными образцами.

3. Обязательно выполнять постановку отрицательных контрольных образцов, начиная с этапа выделения РНК, в каждом протоколе.

4. Использовать на всех этапах исследования наконечники с аэрозольными фильтрами.

5. Четко соблюдать методику выполнения исследования, открывать пробирки типа Эппендорф при помощи пинцета (не допускать касаний руки в перчатке внутренней части крышки пробирки); при внесении реагентов не касаться наконечником пробирки (если это произошло, сразу заменить наконечник).

**7.1.** Выделение РНК

Для выделения РНК из мазков из носоглотки, ротоглотки, бронхоальвеолярного лаважа, эндотрахеального, назофарингеального аспирата, мокроты используют наборы/комплекты реагентов для выделения РНК, зарегистрированные в РФ в установленном порядке.

Выделение РНК проводят в соответствии с инструкцией по применению используемого набора/комплекта реагентов.

#### **В Н И М А Н И Е !**

1. Наборы реагентов ПРОБА-НК-S, ПРОБА-МЧ-НК-S; ПРОБА-МЧ DWP предназначены **только** для выделения нуклеиновых кислот из мазков из носоглотки, ротоглотки!

2. Объём полученного препарата РНК должен составлять не более 50 мкл.

В случае применения для выделения РНК наборов реагентов ПРОБА-МЧ-НК-S и ПРОБА-МЧ DWP возможно увеличение объёма до 100 мкл.

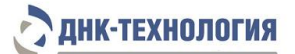

**В Н И М А Н И Е !** Полученный препарат РНК необходимо в течение двух часов использовать для постановки реакции обратной транскрипции и полимеразной цепной реакции. Допускается однократное замораживание и хранение препарата РНК при температуре не выше минус 18 °С не более 7 суток.

Таблица 2 – Наборы/комплекты реагентов, валидированные для выделения РНК для дальнейшего исследования набором реагентов Грипп А Комплекс H1N1pdm09/H3N2

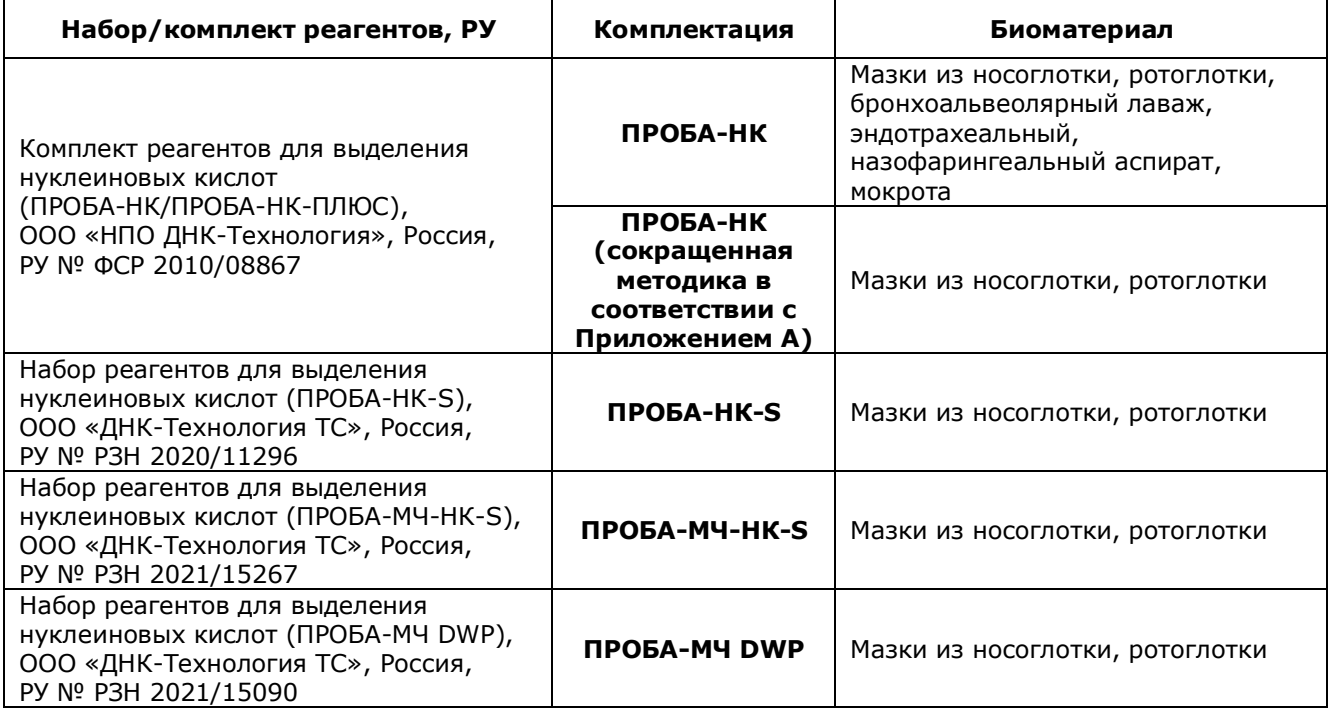

7.1.1. Особенности предобработки биоматериала для последующего исследования с применением набора реагентов Грипп A Комплекс H1N1pdm09/H3N2

**ВНИМАНИЕ!** В ходе подготовки мазков из носоглотки и ротоглотки, взятых в пробирку с транспортной средой, образцов бронхоальвеолярного лаважа, эндотрахеального, назофарингеального аспирата предварительное центрифугирование не требуется.

Для выделения используется **100 мкл образца**.

7.1.2. Использование контрольных образцов на этапе выделения нуклеиновых кислот

#### **Внутренний контрольный образец**

Для исключения ложноотрицательных результатов исследования и контроля качества исследования обязательно добавление **внутреннего контрольного образца** в неизвестные образцы на этапе выделения нуклеиновых кислот.

В качестве внутреннего контрольного образца при выделении РНК необходимо использовать **внутренний контрольный образец РНК-ВК ʺАʺ из набора реагентов Грипп A Комплекс H1N1pdm09/H3N2.**

РНК-ВК "А" следует использовать в объеме 10 мкл на образец.

П р и м е ч а н и е – Внутренний контрольный образец (РНК-ВК) и внутренний контрольный образец (ДНК-ВК) из комплекта реагентов ПРОБА-НК при выделении РНК не используют.

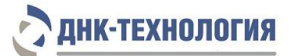

#### **Отрицательный контрольный образец**

Для исключения ложноположительных результатов исследования и контроля качества исследования обязательно использование **отрицательного контрольного образца** с этапа выделения нуклеиновых кислот.

На этапе выделения нуклеиновых кислот обязательно подготовить **отрицательный контрольный образец** и провести его через все этапы выделения одновременно с выделением РНК из неизвестных образцов.

В качестве отрицательного контрольного образца рекомендуется использовать физиологический раствор, или отрицательный контрольный образец, входящий в состав соответствующего набора/комплекта реагентов, в объёме, указанном в инструкции по применению набора/комплекта реагентов для выделения нуклеиновых кислот.

**7.2.** Подготовка и проведение реакции обратной транскрипции и полимеразной цепной реакции

#### **В Н И М А Н И Е !**

- 1. При проведении всех последующих действий следует избегать воздействия прямых солнечных лучей на пробирки со смесью для амплификации!
- 2. При использовании набора реагентов в варианте исполнения «Фасовка S, стрипы» следует строго соблюдать комплектность стрипов и крышек к ним. Не использовать крышки к стрипам из других наборов реагентов!
- 7.2.1. Промаркируйте по одной пробирке/стрипованной пробирке со смесью для амплификации, запечатанной парафином, для каждого неизвестного образца, отрицательного контрольного образца (K-) и положительного контрольного образца (K+).

Пример: Необходимо проанализировать 6 неизвестных образцов. Нужно промаркировать 6 пробирок для неизвестных образцов; одну пробирку для «К-» и одну пробирку для «K+». Общее количество пробирок – 8.

7.2.2. Тщательно перемешайте содержимое пробирок «ОТ-ПЦР-буфер» и «Фермент Taq/RT» на микроцентрифуге-вортексе и центрифугируйте на микроцентрифугевортексе в течение 3–5 с.

**В Н И М А Н И Е !** Фермент Taq/RT необходимо доставать из морозильной камеры непосредственно перед использованием.

Количество реагентов рассчитано не более чем на 12 постановок при условии вариабельного количества неизвестных образцов, 1 отрицательного контрольного образца и 1 положительного контрольного образца в каждой постановке.

- 7.2.3. Приготовьте смесь ОТ-ПЦР-буфера с ферментом Taq/RT. Для этого смешайте в отдельной пробирке:
	- **−** 15 х (N+1) мкл ОТ-ПЦР-буфера;
	- **−** 0,5 х (N+1) мкл фермента Taq/RT,

где N – количество промаркированных пробирок с учетом «К-» и «К+».

П р и м е р : Необходимо проанализировать 6 неизвестных образцов. Промаркированных пробирок – 8. Нужно приготовить смесь ОТ-ПЦР-буфера с ферментом Taq/RT для 9 (8+1) пробирок, т.е. 135 мкл ОТ-ПЦР-буфера + 4,5 мкл фермента Taq/RT.

**В Н И М А Н И Е !** При взятии фермента Taq/RT необходимо погружать наконечник не более чем на 1,0 мм и соблюдать правила дозирования вязких жидкостей. Тщательно смыть остатки фермента Taq/RT с наконечника пипетированием не менее 5 раз.

- 7.2.4. Тщательно перемешайте содержимое пробирки с приготовленной смесью ОТ-ПЦР-буфера и фермента Taq/RT на микроцентрифуге-вортексе и центрифугируйте на микроцентрифуге-вортексе в течение 1–3 с. Смесь можно хранить при температуре от 2 °С до 8 °С не более одного часа.
- 7.2.5. Добавьте в каждую пробирку, не повреждая слой парафина, по 15 мкл смеси ОТ-ПЦР-буфера с ферментом Taq/RT.
- 7.2.6. Встряхните пробирки с препаратом РНК, отрицательным контрольным образцом и положительным контрольным образцом на микроцентрифуге-вортексе в течение 3–5 с и центрифугируйте на микроцентрифуге-вортексе в течение 1–3 с.

**В Н И М А Н И Е !** Для предотвращения контаминации следует перед внесением РНК открывать крышки только тех пробирок/стрипов, в которые будет вноситься данный образец, и закрывать их перед внесением следующего. Закрывайте пробирки/стрипы плотно. Препараты РНК и контрольные образцы следует вносить наконечниками с фильтром.

- 7.2.7. Внесите, не повреждая слой парафина, в соответствующие пробирки для неизвестных образцов по 10 мкл полученного из образцов препарата РНК. В пробирки, промаркированные «K-» и «K+», РНК не вносится. Внесите, не повреждая слой парафина, в пробирку, промаркированную «K-», 10 мкл отрицательного контрольного образца, прошедшего этап выделения РНК.
- 7.2.8. Внесите, не повреждая слой парафина, в пробирку, промаркированную «К+», 10 мкл положительного контрольного образца.
- 7.2.9. Центрифугируйте пробирки/стрипы на микроцентрифуге-вортексе в течение 3–5 с.
- 7.2.10. Установите все пробирки/стрипы в блок детектирующего амплификатора.
- 7.2.11. Для приборов серии ДТ: запустите программное обеспечение детектирующего амплификатора. При первом проведении ОТ-ПЦР загрузите соответствующий тест<sup>2</sup>. Далее и при последующих постановках создайте соответствующий протокол исследования: укажите количество и идентификаторы образцов, в том числе отрицательного и положительных контрольных образцов, отметьте расположение пробирок/стрипов на матрице термоблока в соответствии с их установкой и проведите ОТ-ПЦР с учетом объёма реакционной смеси, равного 40 мкл. В окне «Запуск программы амплификации» должна отображаться программа, приведённая в таблице 3.
- 7.2.12. Для прибора CFX96: проведите ОТ-ПЦР с учетом объёма реакционной смеси, равного 40 мкл, по программе амплификации, приведённой в таблице 4.

<sup>1</sup> <sup>2</sup> - тест для детектирующих амплификаторов серии ДТ создаётся путём ввода параметров (параметры теста указаны в Приложении Б) или предоставляется производителем набора реагентов.

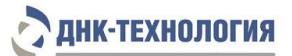

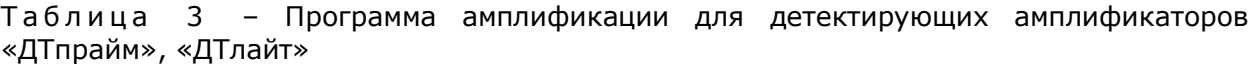

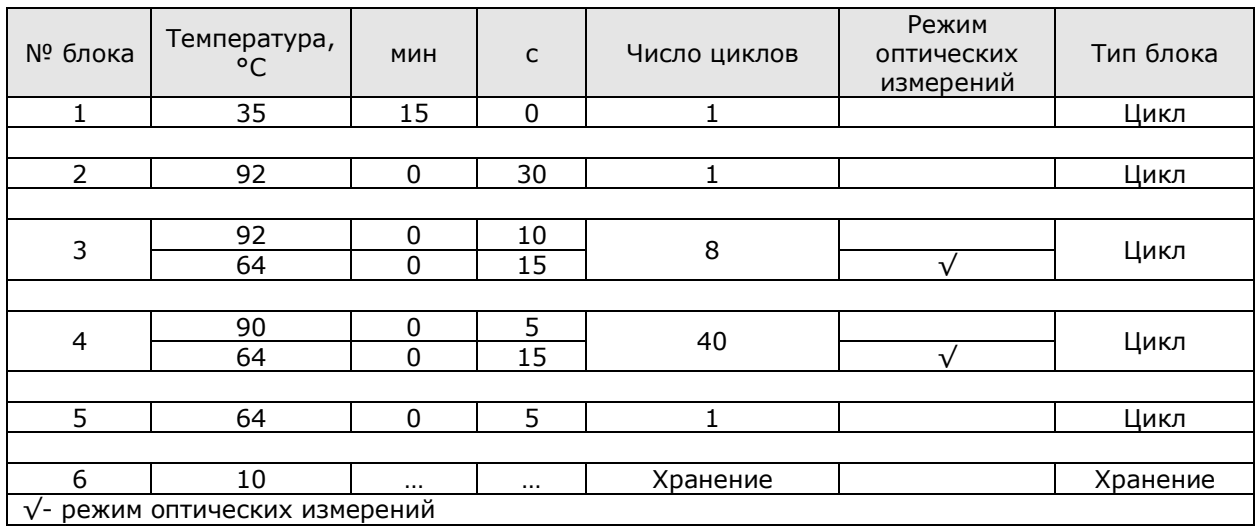

#### Таблица 4 - Программа амплификации для прибора СГХ96

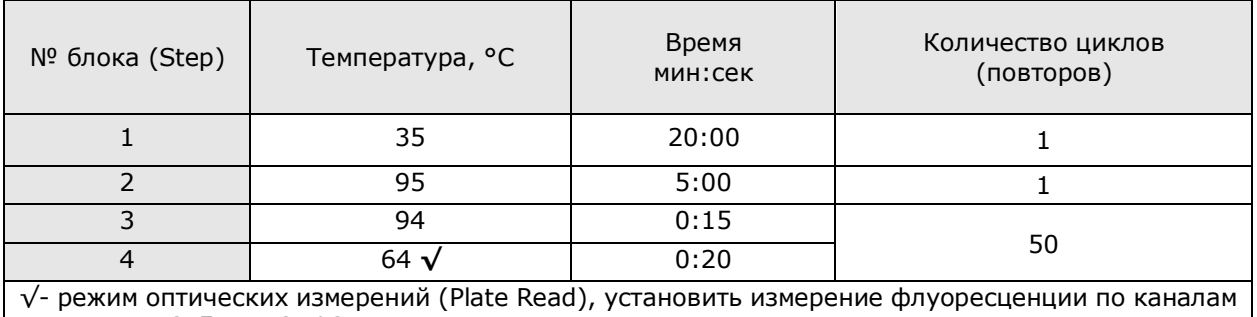

Fam, Hex и Cy5 при 64 °С

## <span id="page-20-0"></span>**8 РЕГИСТРАЦИЯ РЕЗУЛЬТАТОВ АМПЛИФИКАЦИИ**

Регистрация сигнала флуоресценции проводится прибором автоматически во время амплификации. Оформление протокола и анализ результатов проводятся в соответствии с инструкцией к прибору.

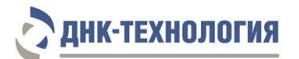

### <span id="page-21-0"></span>**9 УЧЁТ И ИНТЕРПРЕТАЦИЯ РЕЗУЛЬТАТОВ РЕАКЦИИ**

**9.1.** Учет результатов реакции осуществляется автоматически с помощью программного обеспечения, поставляемого с детектирующим амплификатором. Интерпретация результатов проводится в соответствии с таблицей 5. Результаты постановки валидны, если выполняются условия интерпретации результатов, полученных для контрольных образцов.

**В Н И М А Н И Е !** При использовании детектирующих амплификаторов CFX96 следует использовать регрессионный тип анализа (Cq Determination Mode: Regression), во вкладке «Baseline Subtraction» необходимо выбрать «Baseline Subtraction Curve Fit».

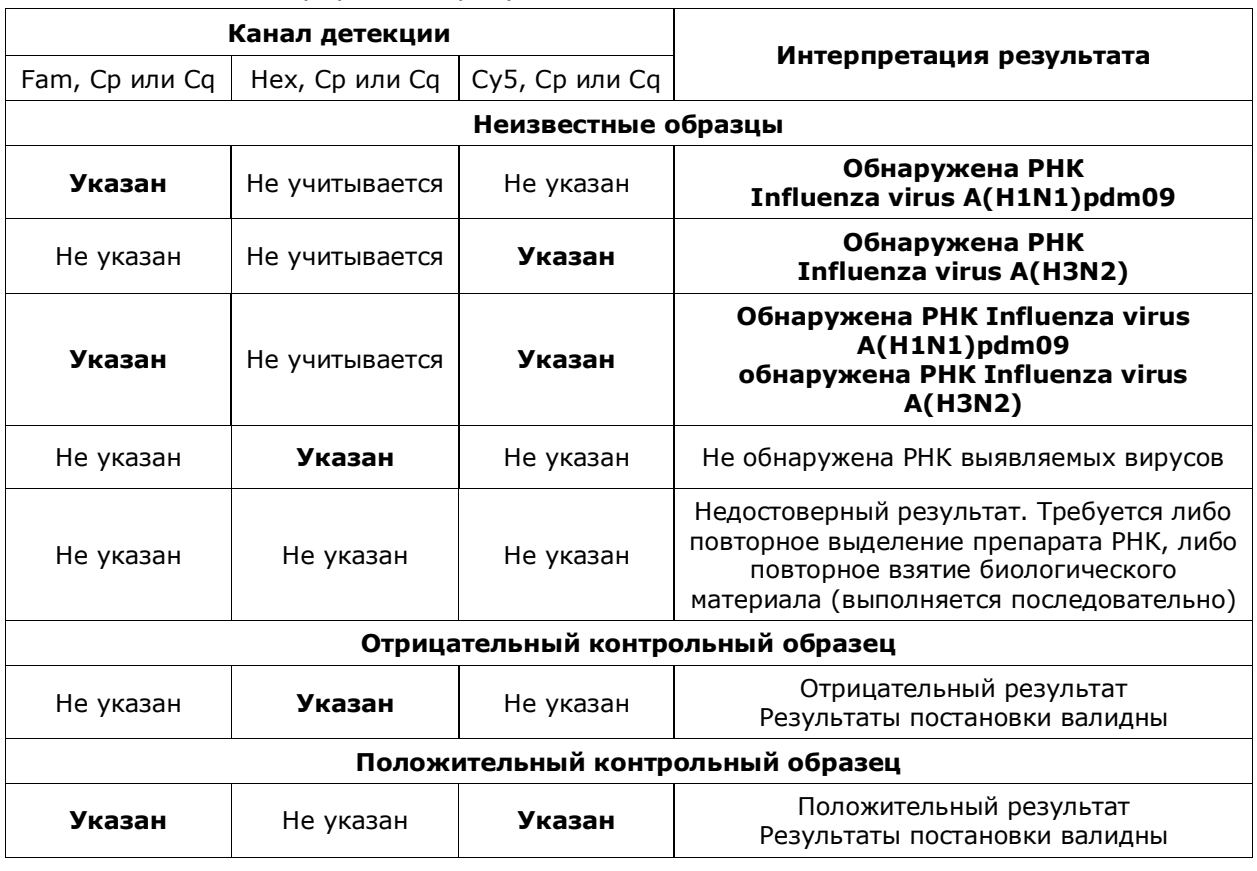

#### Таблица 5 - Интерпретация результатов ПЦР

- **9.2.** Недостоверный результат может быть вызван присутствием ингибиторов в препарате нуклеиновых кислот, полученном из биологического материала; ошибками преаналитического этапа, неверным выполнением протокола анализа, несоблюдением температурного режима амплификации и др. В этом случае требуется либо повторное выделение препарата нуклеиновых кислот, либо повторное взятие биологического материала (выполняется последовательно).
- **9.3.** При получении положительного результата для отрицательного контрольного образца результаты всей постановочной серии считают недостоверными. В этом случае необходимо проведение специальных мероприятий для выявления и устранения возможной контаминации.

**9.4.** При получении отрицательного результата для положительного контрольного образца результаты всей постановочной серии считают недостоверными. В этом случае требуется повторная постановка амплификации всей партии образцов.

## **Предупреждения**

Единичный отрицательный результат исследования, особенно если это образец из верхних дыхательных путей, не исключает инфекции.

Отрицательные результаты не должны использоваться в качестве единственной основы для принятия решения о лечении пациентов.

Отрицательные результаты не исключают возможности инфицирования другими субтипами вируса гриппа A (Influenza virus A) и не должны использоваться в качестве единственной основы для принятия решения о лечении пациентов.

Если для биологического образца получены значения Cp/Cq менее 25 на каналах детекции Fam или Cy5, то это говорит о высокой первоначальной концентрации РНК соответствующего возбудителя. В данном случае возможно получение ложноотрицательного результата при микст-инфицировании для возбудителя, РНК которого присутствует в низкой концентрации.

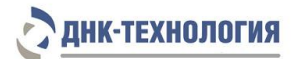

## <span id="page-23-0"></span>**10 ТРАНСПОРТИРОВАНИЕ, ХРАНЕНИЕ И ЭКСПЛУАТАЦИЯ**

- **10.1** Транспортирование
- 10.1.1 Транспортирование набора реагентов осуществляют в термоконтейнерах с хладоэлементами всеми видами крытого транспорта при температуре внутри термоконтейнера, соответствующей условиям хранения компонентов, входящих в состав набора реагентов, в течение всего срока годности набора реагентов.
- 10.1.2 Допускается транспортирование набора реагентов, за исключением фермента Taq/RT, в термоконтейнерах с хладоэлементами всеми видами крытого транспорта при температуре внутри термоконтейнера от 2 °С до 25 °С не более 5 суток.
- 10.1.3 Допускается транспортирование фермента Taq/RT в термоконтейнерах с хладоэлементами всеми видами крытого транспорта при температуре внутри термоконтейнера до 25 °С не более 5 суток.
- 10.1.4 Наборы реагентов, транспортированные с нарушением температурного режима, применению не подлежат.
- **10.2** Хранение
- 10.2.1 Все компоненты набора реагентов, за исключением фермента Taq/RT, следует хранить в холодильнике или холодильной камере при температуре от 2 °С до 8 °С в течение всего срока годности набора реагентов. Пробирки/стрипы со смесью для амплификации, запечатанной парафином, следует хранить в защищённом от света месте.
- 10.2.2 Фермент Taq/RT следует хранить в морозильной камере при температуре от минус 18 °С до минус 22 °С в течение всего срока годности набора реагентов.
- 10.2.3 Наборы реагентов, хранившиеся с нарушением регламентированного режима, применению не подлежат.
- **10.3** Указания по эксплуатации
- 10.3.1 Набор реагентов должен применяться согласно действующей версии утвержденной инструкции по применению.
- 10.3.2 Для получения достоверных результатов необходимо строгое соблюдение инструкции по применению набора реагентов.
- 10.3.3 После вскрытия упаковки компоненты набора реагентов следует хранить при следующих условиях:
	- ˗ все компоненты набора реагентов, за исключением фермента Taq/RT, следует хранить в холодильнике или холодильной камере при температуре от 2 °С до 8 °С в течение всего срока годности набора реагентов. Пробирки/стрипы со смесью для амплификации, запечатанной парафином, следует хранить в защищённом от света месте;
	- ˗ фермент Taq/RT следует хранить в морозильной камере при температуре от минус 18 °С до минус 22 °С в течение всего срока годности набора реагентов.
- 10.3.4 Наборы реагентов с истекшим сроком годности применению не подлежат.

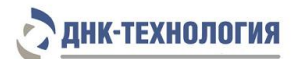

## <span id="page-24-0"></span>**11 УКАЗАНИЯ ПО УТИЛИЗАЦИИ**

- **11.1** При использовании набора реагентов в клинико-диагностической лаборатории образуются отходы класса В, которые утилизируются в соответствии с требованиями СанПиН 2.1.3684-21 и МУ 1.3.2569-09.
- **11.2** Наборы реагентов, пришедшие в непригодность, в том числе в связи с истечением срока годности, повреждением упаковки, подлежат утилизации в соответствии с требованиями СанПиН 2.1.3684-21.

## <span id="page-24-1"></span>**12 ГАРАНТИИ ИЗГОТОВИТЕЛЯ**

- **12.1** Предприятие-изготовитель гарантирует соответствие набора реагентов требованиям технических условий при соблюдении условий транспортирования, хранения и эксплуатации, установленных техническими условиями.
- **12.2** Срок годности набора реагентов 12 месяцев при соблюдении всех условий транспортирования, хранения и эксплуатации.

### <span id="page-24-2"></span>**13 РЕМОНТ И ТЕХНИЧЕСКОЕ ОБСЛУЖИВАНИЕ**

**13.1** Набор реагентов предназначен для однократного применения и не подлежит техническому обслуживанию и текущему ремонту.

## <span id="page-24-3"></span>**14 СИМВОЛЫ, ИСПОЛЬЗУЕМЫЕ ПРИ МАРКИРОВКЕ НАБОРА РЕАГЕНТОВ**

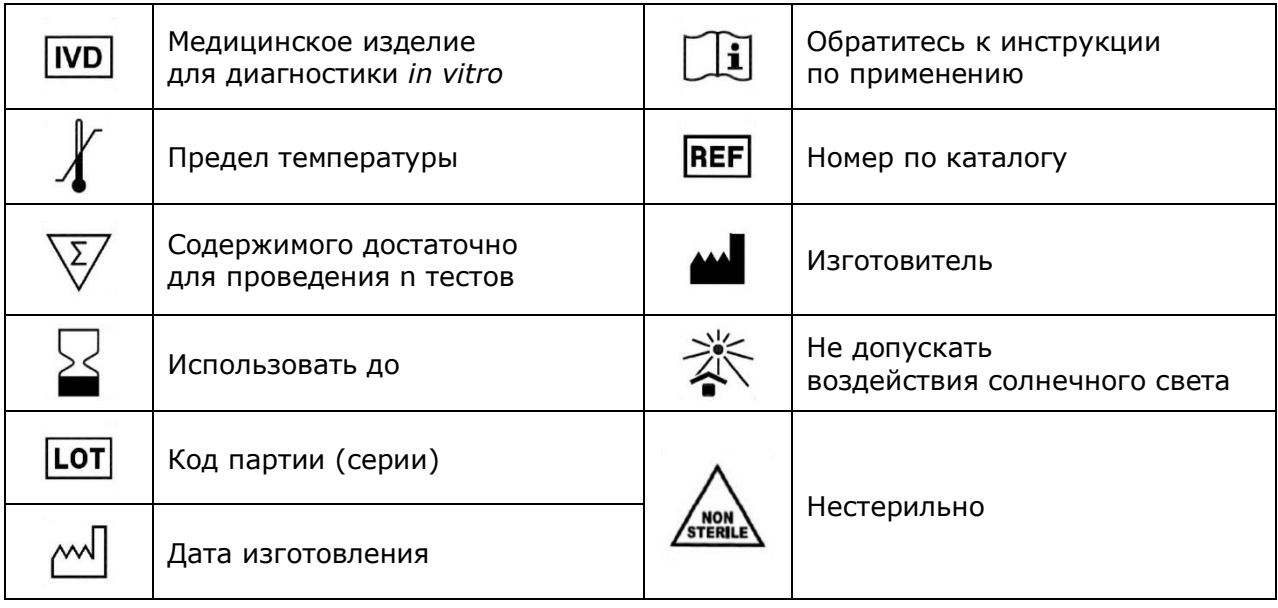

## <span id="page-25-0"></span>**15 ПЕРЕЧЕНЬ ПРИМЕНЯЕМЫХ НАЦИОНАЛЬНЫХ СТАНДАРТОВ**

ГОСТ ISO 14971-2021 Изделия медицинские. Применение менеджмента риска к медицинским изделиям

ГОСТ Р 2.105-2019 Единая система конструкторской документации. Общие требования к текстовым документам

ГОСТ Р 15.013-2016 Система разработки и постановки продукции на производство. Медицинские изделия

ГОСТ Р 51088-2013 Медицинские изделия для диагностики ин витро. Реагенты, наборы реагентов, тест-системы, контрольные материалы, питательные среды. Требования к изделиям и поддерживающей документации

ГОСТ Р 51352-2013 Медицинские изделия для диагностики ин витро. Методы испытаний ГОСТ Р 52905-2007 (ИСО 15190:2003) Лаборатории медицинские. Требования безопасности

ГОСТ Р ИСО 15223-1-2020 Изделия медицинские. Символы, применяемые при маркировании медицинских изделий, на этикетках и в сопроводительной документации. Часть 1. Основные требования

ГОСТ Р ИСО 18113-1-2015 Медицинские изделия для диагностики in vitro. Информация, предоставляемая изготовителем (маркировка). Часть 1. Термины, определения и общие требования

ГОСТ Р ИСО 18113-2-2015 Медицинские изделия для диагностики in vitro. Информация, предоставляемая изготовителем (маркировка). Часть 2. Реагенты для диагностики in vitro для профессионального применения

ГОСТ Р ИСО 23640-2015 Изделия медицинские для диагностики in vitro. Оценка стабильности реагентов для диагностики in vitro

П р и м е ч а н и е – Указанные выше стандарты были действующими на момент утверждения инструкции по применению. В дальнейшем, при пользовании документом, целесообразно проверить действие ссылочных нормативных документов на текущий момент. Если ссылочный документ заменён или изменён, то при применении настоящего документа следует пользоваться заменённым (изменённым) документом.

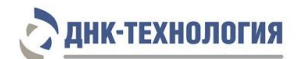

## <span id="page-26-0"></span>**16 АДРЕС ДЛЯ ОБРАЩЕНИЯ**

Производство наборов реагентов имеет сертифицированную систему менеджмента качества и соответствует требованиям стандарта систем менеджмента качества ISO 9001 в области разработки, производства и продажи IVD реагентов и приборов для молекулярно-генетической диагностики, и другого лабораторного применения и ISO 13485 в области разработки, производства и продажи IVD реагентов и приборов для медицинской молекулярно-генетической диагностики.

**Производитель:** Общество с ограниченной ответственностью «ДНК-Технология ТС» (ООО «ДНК-Технология ТС»), Россия.

#### **Адрес производителя:**

117246, Россия, г. Москва, проезд Научный, д. 20, строение 4.

#### **Место производства:**

ООО «ДНК-Технология ТС», 117246, Россия, г. Москва, проезд Научный, д. 20, строение 4

По вопросам, касающимся качества набора реагентов, следует обращаться в службу клиентской поддержки.

Служба клиентской поддержки:

8-800-200-75-15 (для России звонок бесплатный),

+7(495) 640-16-93 (для стран СНГ и зарубежья, звонок платный).

E-mail: hotline@dna-technology.ru

www.dna-technology.ru

Номер: 516 2023-09-26

## <span id="page-27-0"></span>**Сокращенная методика выделения РНК из исследуемого материала (мазки из носоглотки и ротоглотки) с использованием комплекта реагентов ПРОБА-НК.**

П р и м е ч а н и е – В случае выпадения осадка в лизирующем растворе флакон прогреть при температуре 65 °С до полного растворения осадка.

- 1. Промаркируйте необходимое количество одноразовых пластиковых пробирок объёмом 1,5 мл (с защёлкивающимися крышками, если необходимо) с учетом пробирки для отрицательного контрольного образца (K-).
- 2. Внесите в каждую пробирку по 10 мкл предварительно перемешанного на микроцентрифуге-вортексе внутреннего контрольного образца РНК-ВК "А" из набора реагентов Грипп A Комплекс H1N1pdm09/H3N2.
- 3. Добавьте в каждую пробирку по 300 мкл лизирующего раствора, не касаясь края пробирки.
- 4. Внесите в пробирки для неизвестных образцов по 100 мкл исследуемого материала. Внесите в пробирку, промаркированную «K-», 100 мкл отрицательного контрольного образца.
- 5. Плотно закройте крышки пробирок, встряхните на микроцентрифуге-вортексе в течение 3–5 с.
- 6. Термостатируйте пробирки при температуре 65 °С в течение 5 мин.
- 7. Центрифугируйте пробирки на микроцентрифуге-вортексе в течение 3–5 с.
- 8. Добавьте в каждую пробирку по 400 мкл реагента для преципитации, встряхните на микроцентрифуге-вортексе в течение 3–5 с.
- 9. Центрифугируйте пробирки при RCF(g) 12000–16000 в течение 10 мин при комнатной температуре (от 18 °С до 25 °С).
- 10. Не задевая осадок, полностью удалите надосадочную жидкость (отдельным наконечником из каждой пробирки).
- 11. Добавьте к осадку по 500 мкл промывочного раствора №1, закройте крышки пробирок и перемешайте, 3–5 раз аккуратно перевернув пробирки.
- 12. Центрифугируйте пробирки при RCF(g) 12000–16000 в течение 1 мин при комнатной температуре (от 18 °С до 25 °С).
- 13. Не задевая осадок, полностью удалите надосадочную жидкость (отдельным наконечником из каждой пробирки),
- 14. Добавьте к осадку по 300 мкл промывочного раствора №2, закройте крышки пробирок и перемешайте, 3–5 раз аккуратно перевернув пробирки.
- 15. Центрифугируйте пробирки при RCF(g) 12000–16000 в течение 1 мин при комнатной температуре (от 18 °С до 25 °С).
- 16. Не задевая осадок, полностью удалите надосадочную жидкость (отдельным наконечником из каждой пробирки). Допускается оставить жидкость, покрывающую осадок, объемом не более 20–30 мкл.
- 17. Откройте крышки пробирок и высушите осадок при температуре 65 °С в течение 5 мин.
- 18. Добавьте к осадку **50 мкл** буфера для растворения, закройте крышки пробирок, встряхните пробирки на микроцентрифуге-вортексе в течение 3–5 с и осадите капли центрифугированием пробирок в течение 3–5 с.
- 19. Прогрейте пробирки при температуре 65 °С в течение 5 мин. Встряхните пробирки на микроцентрифуге-вортексе в течение 3–5 с.
- 20. Осадите конденсат центрифугированием при RCF(g) 12000–16000 в течение 30 с при комнатной температуре (от 18 °С до 25 °С).

Препарат РНК готов для постановки реакции обратной транскрипции и полимеразной цепной реакции.

Полученный препарат РНК необходимо в течение двух часов использовать для постановки реакции обратной транскрипции и полимеразной цепной реакции. Для возможности проведения повторного исследования оставшуюся РНК следует сразу же поместить в морозильную камеру и хранить при температуре не выше минус 18 °С не более 7 суток, не размораживая до постановки.

## <span id="page-29-0"></span>**Параметры теста, которые необходимо внести в программное обеспечение детектирующего амплификатора «ДТпрайм», «ДТлайт»**

- 1) «Тип анализа» выбрать «Мультиплекс\_q+»
- 2) Указать количество пробирок в тесте 1;
- 3) Указать объём реакционной смеси 40 мкл;
- 4) В окне «Программа амплификации» ввести следующие параметры:

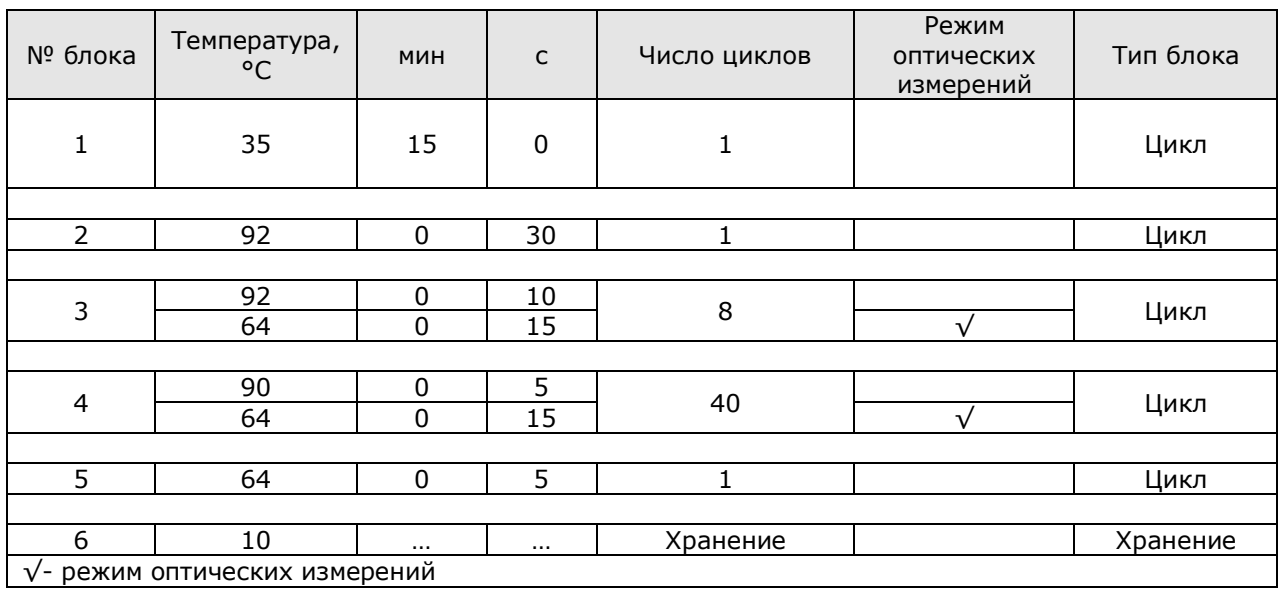

5) «Каналы детекции», внести следующие параметры

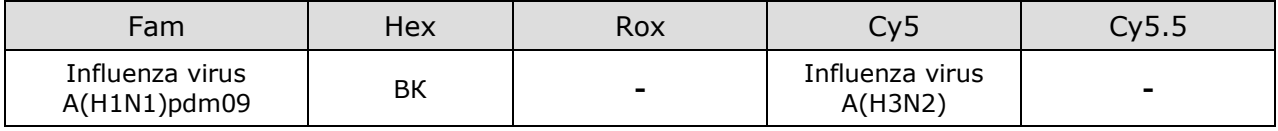

ООО «ДНК-Технология» 117587, Россия, г. Москва, вн. тер. г. муниципальный округ Чертаново Северное, ш. Варшавское, д. 125Ж, к. 5, этаж 1, пом. 12 Тел./факс +7 (495) 640-17-71 Служба клиентской поддержки: 8-800-200-75-15 (для России, звонок бесплатный) +7 (495) 640-16-93 (для стран СНГ и зарубежья, звонок платный) Е-mail: [hotline@dna-technology.ru](mailto:hotline@dna-technology.ru)